### Introduction to Database Systems CSE 444

#### Lecture 22: Pig Latin

CSE 444 - Summer 20091

## **Outline**

 $\bullet$  Based entirely on *Pig Latin: A not-so-foreign language for data processing*, by Olston, Reed, Srivastava, Kumar, and Tomkins, 2008

## Why Pig Latin?

- $\bullet$ Map-reduce is a low-level programming environment
- $\bullet$ In most applications need more complex queries
- Pig accepts higher level queries written in Pig Latin, translates them into ensembles of MapReduce jobs
	- Pig is the system
	- Pig Latin is the language

## Pig Engine Overview

- Data model <sup>=</sup> loosely typed loosely *nested relations*
- Query model = a sql-like, dataflow language
- Execution model:
	- Option 1: run locally on your machine
	- Option 2: compile into sequence of map/reduce, run on a cluster supporting Hadoop
- Main idea: use Opt1 to debug, Opt2 to execute

#### Pig Engine Overview

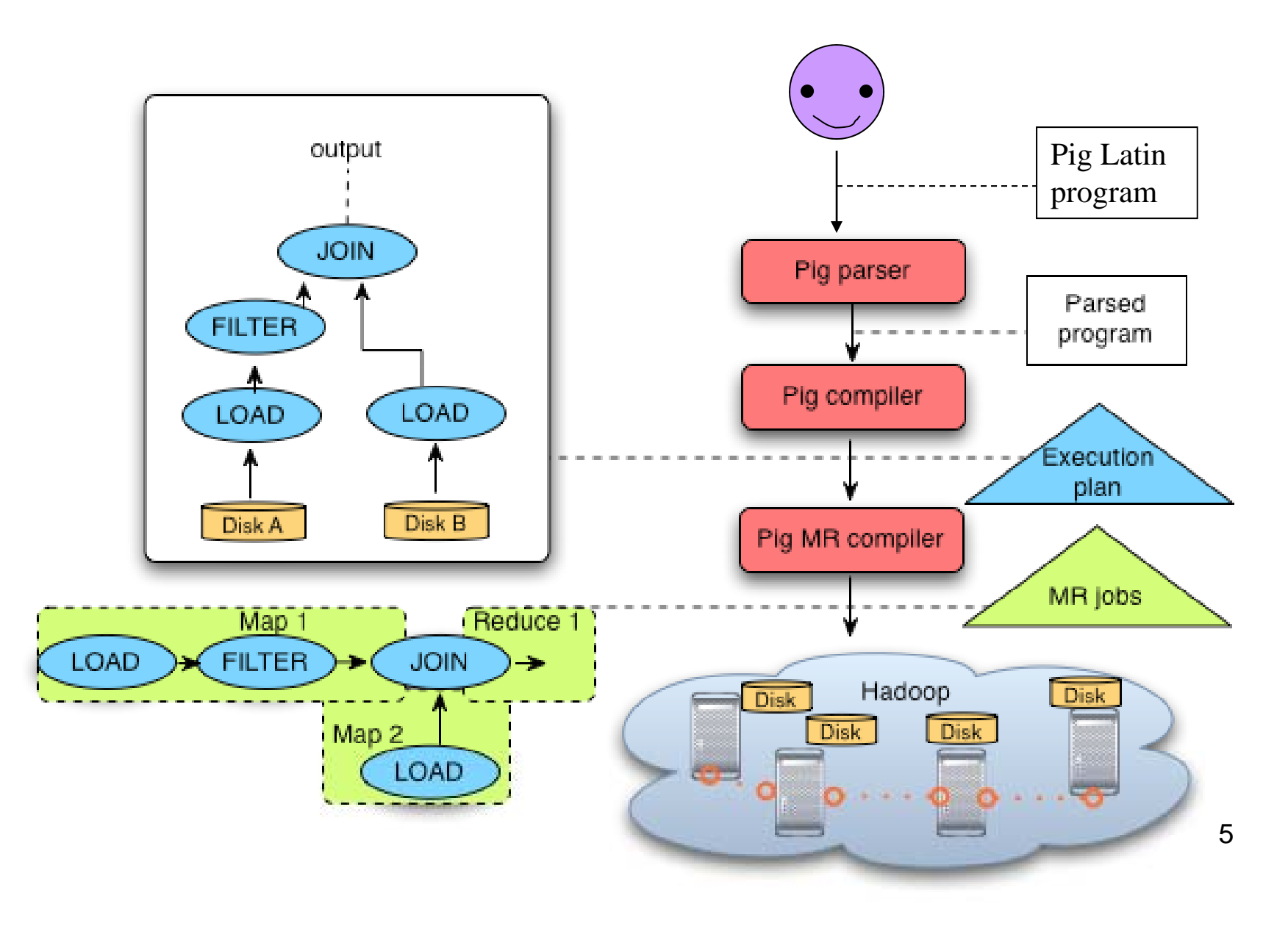

## Pig-latin will NOT be on the Final

- Pig-latin is a new, experimental language
	- – (imperfect design depending on who you talk to, but …)
- Why do we discuss this in class ?
	- – Because we want to learn massively parallel queries → Project4
	- And because MapReduce is too difficult to use
	- And because no other free language is available

### Example

- Input: a table of urls: (url, category, pagerank)
- Compute the average pagerank of all sufficiently high pageranks, for each category
- Return the answers only for categories with sufficiently many such pages

### First in SQL…

SELECT category, AVG(pagerank) FROM urls WHERE pagerank > 0.2 GROUP By category HAVING COUNT(\*) > 10 $^{\rm 6}$ 

## …then in Pig-Latin

 $good$  urls = FILTER urls BY pagerank  $> 0.2$ groups = GROUP good\_urls BY category big\_groups = FILTER groups BY COUNT(good\_urls) > 10 6 output = FOREACH big\_groups GENERATE category, AVG(good\_urls.pagerank)

Pig Latin combines

- high-level declarative querying in the spirit of SQL, and
- low-level, procedural programming a la map-reduce.

## Types in Pig-Latin

- Atomic: string or number, e.g. 'Alice' or 55
- Tuple: ('Alice', 55, 'salesperson')
- Bag: {('Alice', 55, 'salesperson'), ('Betty',44, 'manager'), …}
- $\bullet\,$  Maps: we will try not to use these

## Types in Pig-Latin

Bags can be nested !

• {('a', {1,4,3}), ('c',{ }), ('d', {2,2,5,3,2})}

Tuple components can be referenced by number

 $\bullet$  \$0, \$1, \$2,  $\dots$ 

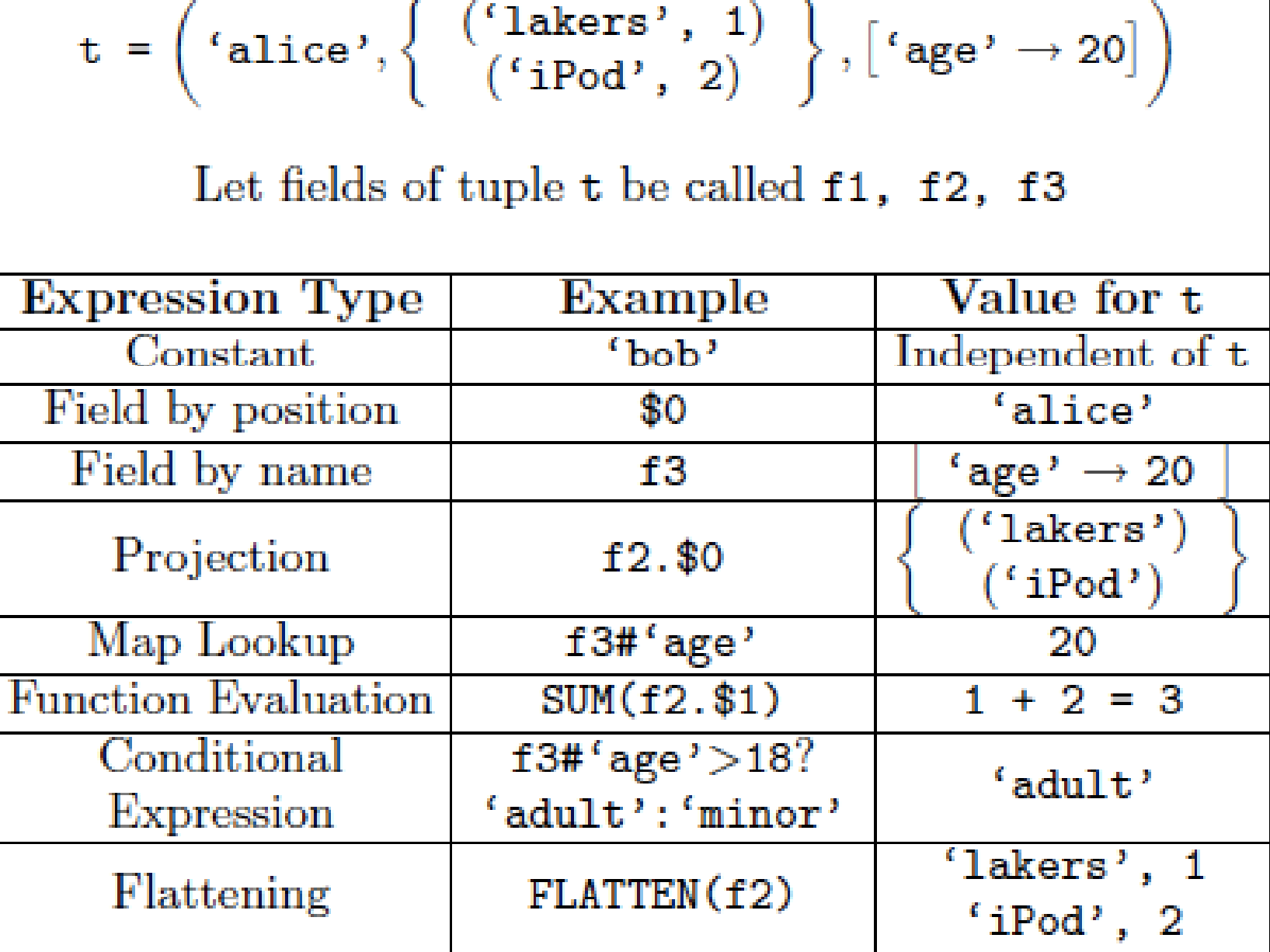

## Loading data

• Input data = FILES !

– Heard that before ?

- The LOAD command parses an input file into a bag of records
- Both parser (= deserializer") and output type are provided by user

## Loading data

queries = LOAD 'query\_log.txt' USING myLoad( ) AS (userID, query String, timeStamp)

## Loading data

- USING userfuction( ) -- is optional
	- –Default deserializer expects tab-delimited file
- AS type is optional
	- – Default is a record with unnamed fields; refer to them as  $$0, $1, ...$
- The return value of LOAD is just a handle to a bag
	- – $-$  The actual reading is done in pull mode, or parallelized

### FOREACH

#### expanded\_queries <sup>=</sup> FOREACH queries GENERATE userId, expandQuery(queryString)

expandQuery( ) is a UDF that produces likely expansions Note: it returns a bag, hence expanded\_queries is a nested bag

CSE 444 - Summer 2009

### FOREACH

expanded\_queries <sup>=</sup> FOREACH queries GENERATE userId, flatten(expandQuery(queryString))

#### Now we get a flat collection

CSE 444 - Summer 2009

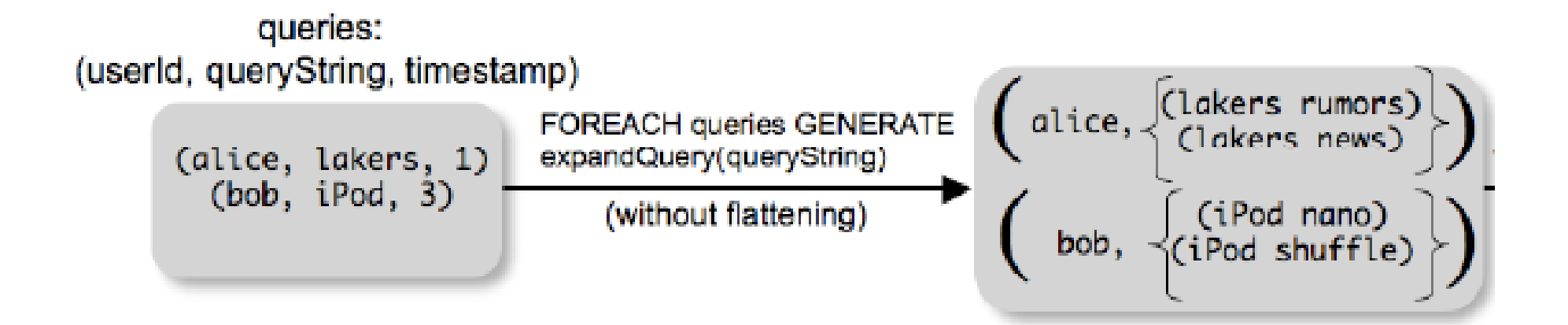

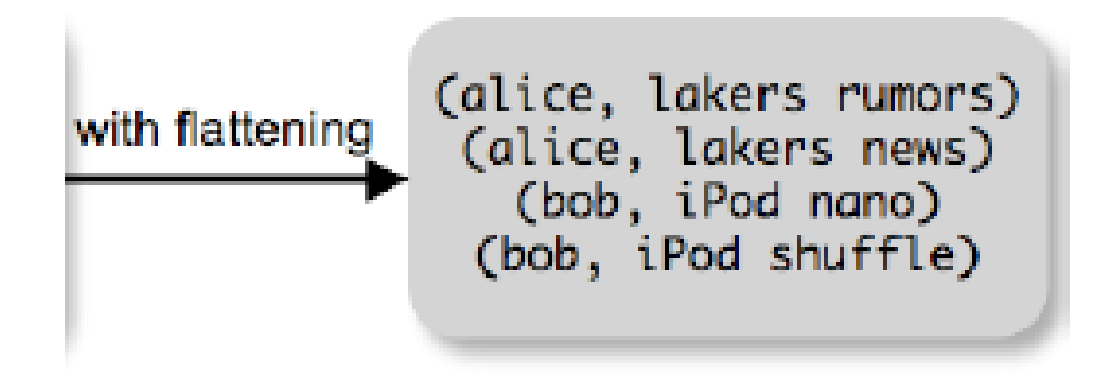

# FLATTEN

Note that it is NOT a first class function !

(that's one thing I don't like about Pig-latin)

- First class FLATTEN:
	- – $FLATTEN(\{\{2,3\},\{5\},\{\},\{4,5,6\}\}) = \{2,3,5,4,5,6\}$
	- – $-$  Type: {{T}}  $\rightarrow$  {T}
- Pig-latin FLATTEN
	- FLATTEN({4,5,6}) = 4, 5, 6
	- – $\mathsf{Type}\colon \{\mathsf{T}\} \boldsymbol{\rightarrow} \mathsf{T},\, \mathsf{T},\, \mathsf{T},\, \ldots,\, \mathsf{T}$  ?????

## FILTER

Remove all queries from Web bots:

real\_queries = FILTER queries BY userId neq 'bot'<br>Better: use a complex UDF to detect Web bots:

#### real\_queries = FILTER queries BY NOT isBot(userId)

CSE 444 - Summer 2009

# JOIN

#### results: {(queryString, url, position)} revenue: {(queryString, adSlot, amount)}

#### join\_result = JOIN results BY queryString revenue BY queryString

join\_result : {(queryString, url, position, adSlot, amount)}

CSE 444 - Summer 2009

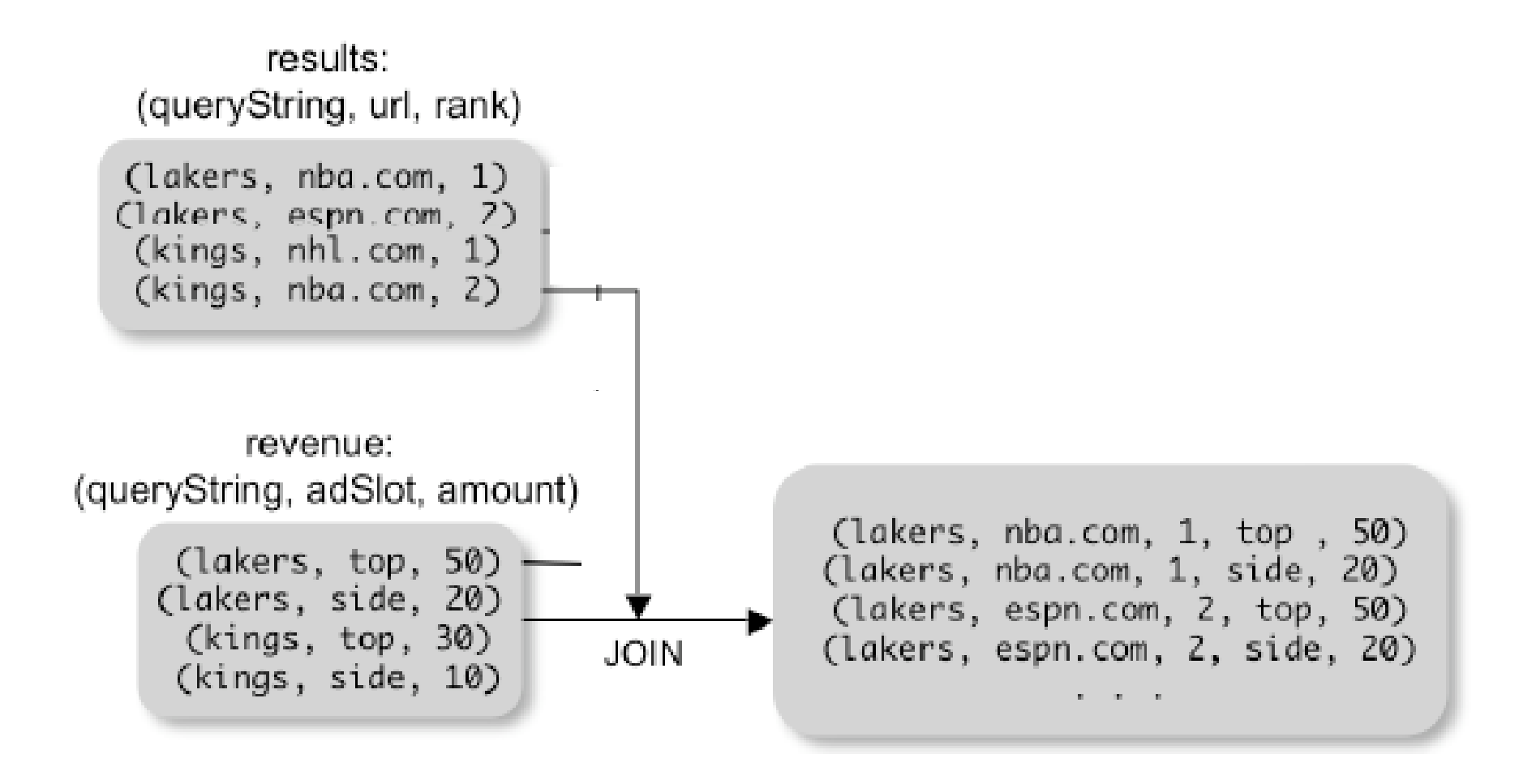

## GROUP BY

revenue: {(queryString, adSlot, amount)}

grouped\_revenue = GROUP revenue BY queryString revenue: {(queryString, adSlot, amount)}<br>grouped\_revenue = GROUP revenue BY que<br>query\_revenues =

FOREACH grouped\_revenue

GENERATE queryString,

SUM(revenue.amount) AS totalRevenue

grouped\_revenue: {(queryString, {(adSlot, amount)})} query\_revenues: {(queryString, totalRevenue)}

### Simple Map-Reduce

```
input : {(field1, field2, field3, . . . .)}
```

```
map_result = FOREACH input 
           GENERATE FLATTEN(map(*))
key_groups = GROUP map_result BY $0
output = FOREACH key_groups
       GENERATE reduce($1)
```

```
ma
p result : {(a1, a2, a3, . . .)}

key_{qr}groups : {(a1, {(a2, a3, . . .)})}
```
### Final Comment

- More about Pig and Pig Latin next time
- Project 4: start by downloading pig, run the tutorial on your local machine